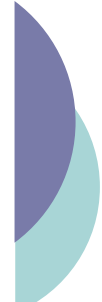

## Langages à balises : une introduction

Yannick Prié UFR Informatique – Université Lyon 1

UE2.2 – Master SIB M1 – 2008-2009

## Objectif généraux du cours

- o Comprendre les grands principes de la représentation de données et de documents numériques à l'aide d'un langage à balises.
- o Découvrir XML, son histoire et son fonctionnement
- o Définir des langages basés sur XML à l'aide de DTD
- o S'initier à la transformation de documents en utilisant XSL et un moteur XSLT

CM1 : Introduction aux langages à balises – Yannick Prié UE2.2 – Master SIB M1 – 2008-2009 : Représentation des données et des connaissances 2

o Apprendre les bases de XHTML pour la génération de pages web

Objectifs de ce cours introductif o Introduction aux langages à balise et à leurs principes " arbres **•** grammaires · langages à balises o Histoire de ces langages o Présentation de la galaxie XML et de la suite du cours Idée générale o Représenter de l'information dans des structures arborescentes ! Coder ces structures dans des fichiers, qui pourront être échangés notice Victor Hugo Quatre vingt treize Marat Paris **nat: fr Type: lieu** auteur terme || terme || terme <?xml version="1.0" encoding="ISO-8859-1"?> <notice> <auteur nat="fr">Victor Hugo </auteur> <titre>Quatre vingt treize</titre> <mots-clés> <terme>navire</terme> <terme Type="pers">Marat</terme> <terme Type="lieu">Paris</terme> </mots-clés> mots-clés titre **Type:pers**

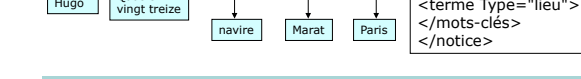

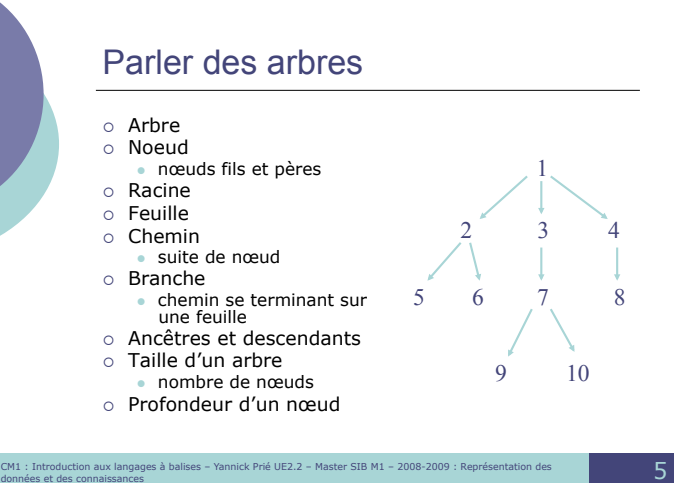

CM1 : Introduction aux langages à balises – Yannick Prié UE2.2 – Master SIB M1 – 2008-2009 : Représentation des **3** 

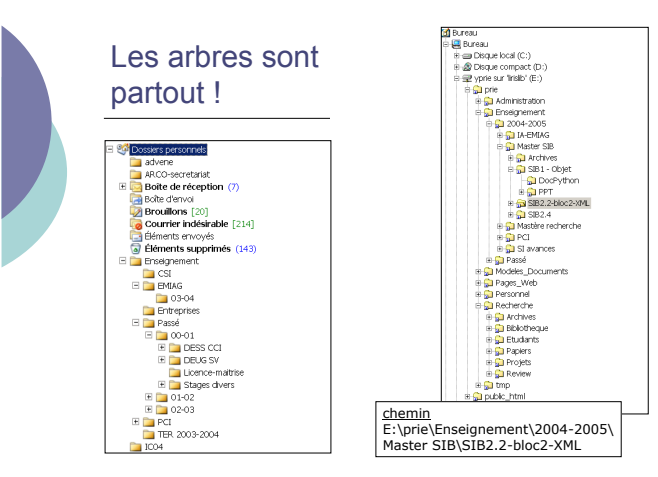

CM1 : Introduction aux langages à balises – Yannick Prié UE2.2 – Master SIB M1 – 2008-2009 : Représentation des données et des connaissances 4

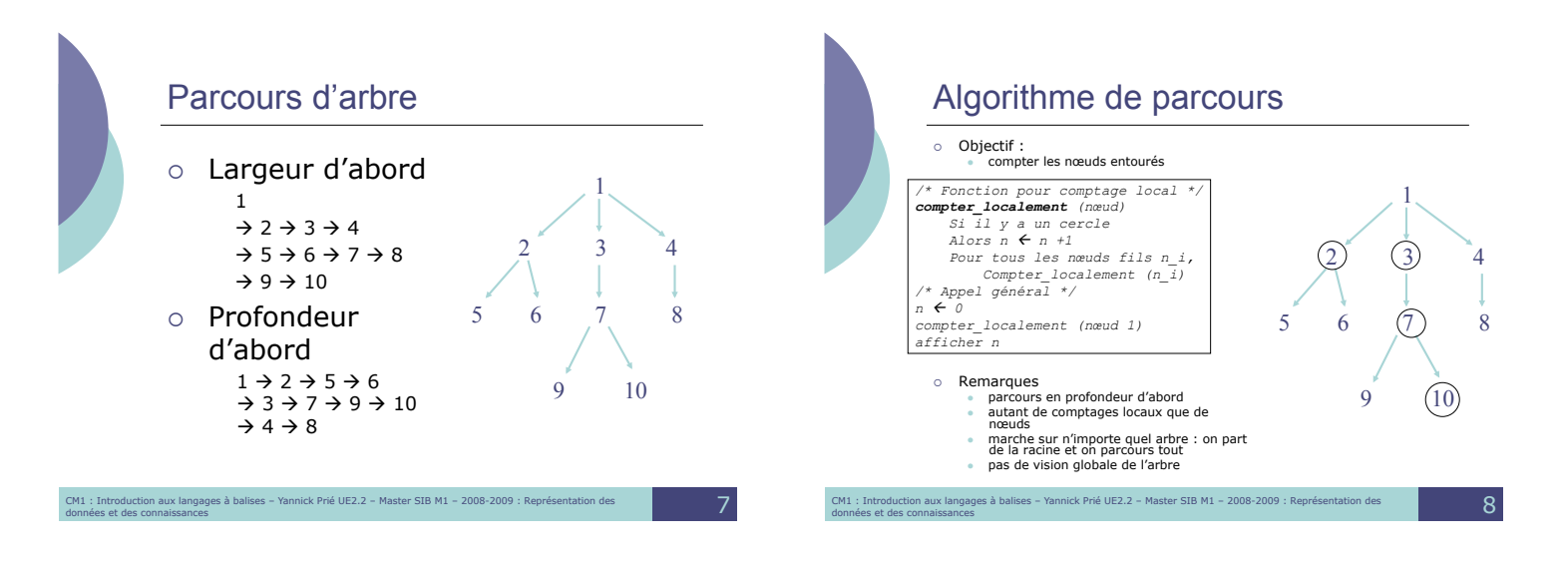

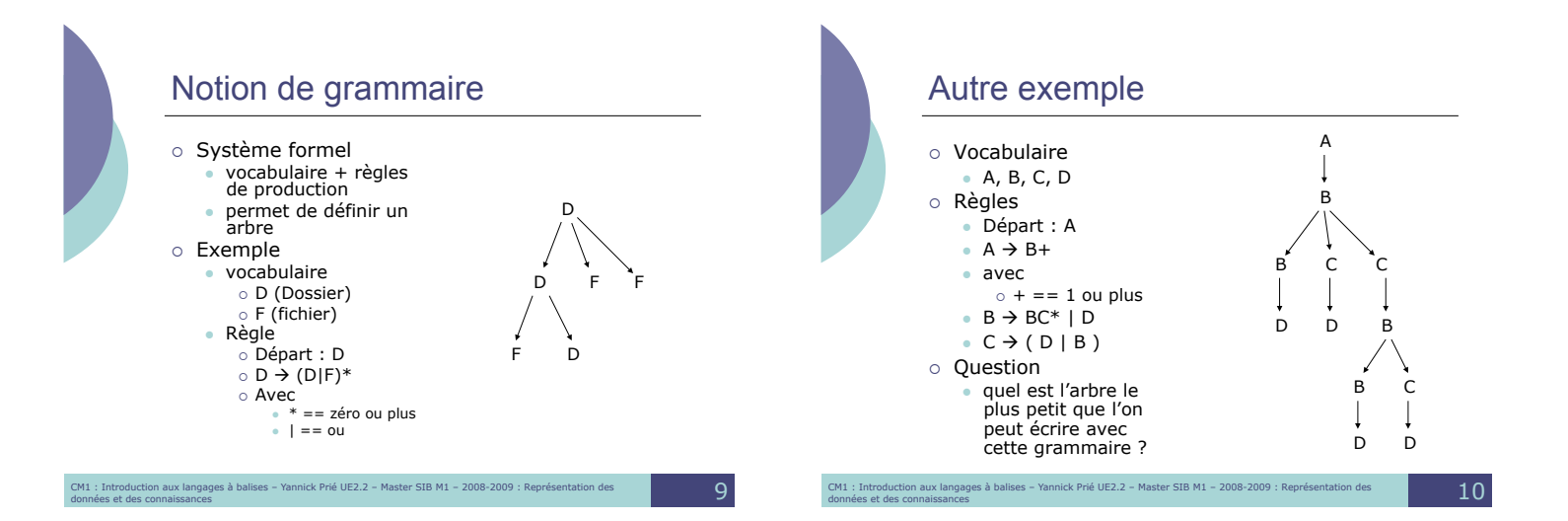

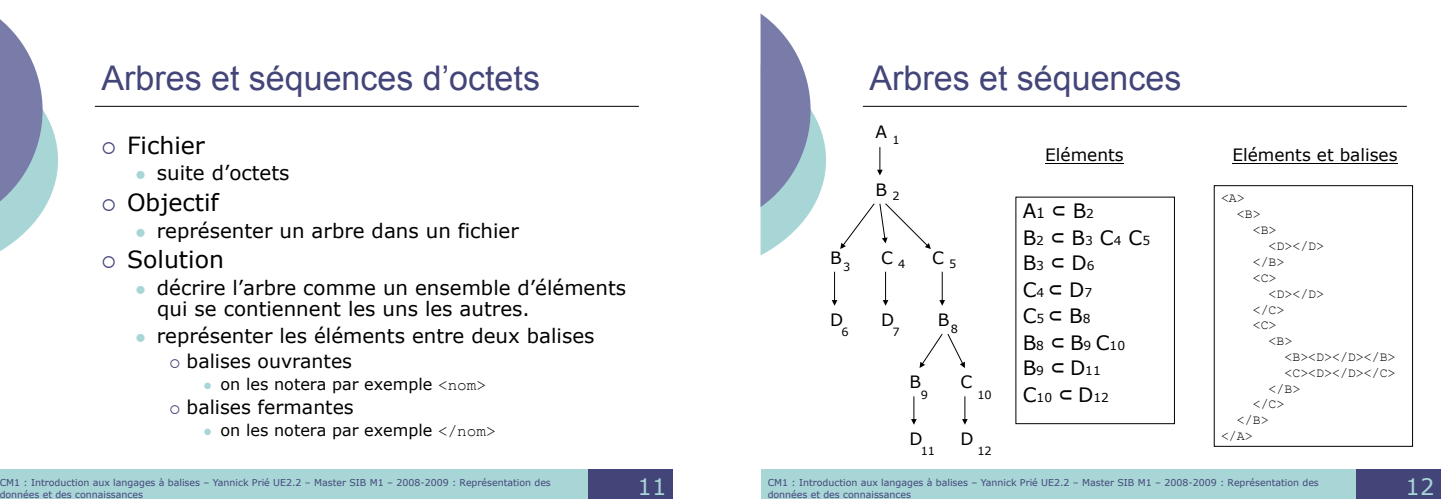

#### $A_1 \subset B_2$  $B_2$   $\subset$   $B_3$   $C_4$   $C_5$  $B_3 \subset D_6$  $C_4 \subset D_7$  $C_5 \subset B_8$  $B_8 \subset B_9 C_{10}$  $\mathsf{B}_{9}\subset\mathsf{D}_{11}$  $C_{10} \subset D_{12}$ Eléments Eléments et balises <A> <B>  $\langle B \rangle$  $<$ D $><$ /D $>$  $\langle$ /B $>$ <C><br>
<D></D>><br>
</C><br>
</C><br>
<C>  $\langle$ B> <B><D></D></B>  $<\!\!C\!\!><\!\!D\!\!><\!\!A\!\!><\!\!D\!\!><\!\!A\!\!><\!\!A\!\!>$  $<$ /B>  $\langle$ /C>  $\rm$  $\overline{A}$

## Langages à balises

- ! Tous les langages ayant pour objectif de représenter de l'information en utilisant des balises
- o Définis par
	- **vocabulaire**
	- o noms des éléments
	- $•$  grammaire
		- o mode d'organisation des éléments
	- des éléments en contiennent d'autres • + attributs des éléments
	-
- o un peu plus de structure (voir cours XML)  $\circ$  Une description
	- · ensemble d'éléments organisés dans un fichier
	- contenus terminaux (texte)
- CM1 : Introduction aux langages à balises Yannick Prié UE2.2 Master SIB M1 2008-2009 : Représentation des **13**

#### Familles de langages à balises ! Décrire une notice bibliographique " notice, titre, auteur, mots-clés, terme, résumé, ... ! Décrire un poème : • poeme, quatrain, tercet,<br>vers, ... <notice><br><auteur nat="fr">Victor Hugo </auteur> <titre>Quatre vingt treize</titre> <mots-clés> <terme>navire</terme> <terme Type="pers">Marat</terme> <terme Type="lieu">Paris</terme> </mots-clés> <poeme type="sonnet">  $\begin{array}{c|c}\n\hline\n\end{array}$ <quatrain> <vers>Je vis, je meurs ; je me brûle et me noie.</vers> <vers>J'ai chaud extrême en endurant froidure ; </vers><br><vers> ... </vers><br><vers> ... </vers><br><vers> ... </vers><br></quatrain><br><//quatrain> </poeme>  $\rightarrow$  vocabulaires différents  $\rightarrow$  grammaires différentes # mais *même manière d'exprimer les descriptions*

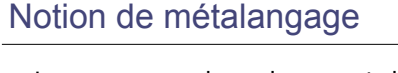

- o Langage avec lequel on peut définir d'autres langages
- o Pour les langages à balises
	- langage exprimant la manière dont on peut décrire une famille de langages à balise o comment exprimer les éléments ?
		- ! comment organiser les éléments ?
- o Exemples de métalangages " SGML
	- o permet de définir : TEI, HTML, ...
	- " XML
	- o permet de définir : SVG, TEI, XHTML, ...

CM1 : Introduction aux langages à balises – Yannick Prié UE2.2 – Master SIB M1 – 2008-2009 : Représentation des **15** 

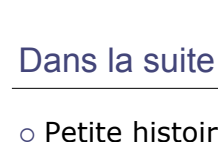

o Petite histoire des langages à balises et des applications liées · de SGML à XML

CM1 : Introduction aux langages à balises – Yannick Prié UE2.2 – Master SIB M1 – 2008-2009 : Représentation des **16** 

CM1 : Introduction aux langages à balises – Yannick Prié UE2.2 – Master SIB M1 – 2008-2009 : Représentation des **14** 

(d'après http://sophia.univ-lyon2.fr/didacticiel/unite1/module2.html)

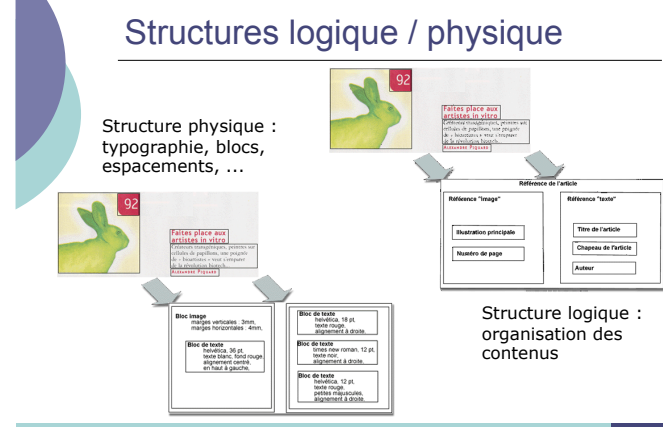

Représentation de documents

o Document numérique

 $\bullet$  manipulations et gestion par des ordinateurs

- o Document structuré
	- " séparation de la structure physique et de la structure logique o séparation forme / contenu
	-
- o D'où possibilité
	- · de manipuler la structure logique des documents
	- " d'accéder au texte des différentes parties logiques des documents
	- de générer plusieurs structures physiques à partir d'une structure logique

CM1 : Introduction aux langages à balises – Yannick Prié UE2.2 – Master SIB M1 – 2008-2009 : Représentation des **17** 

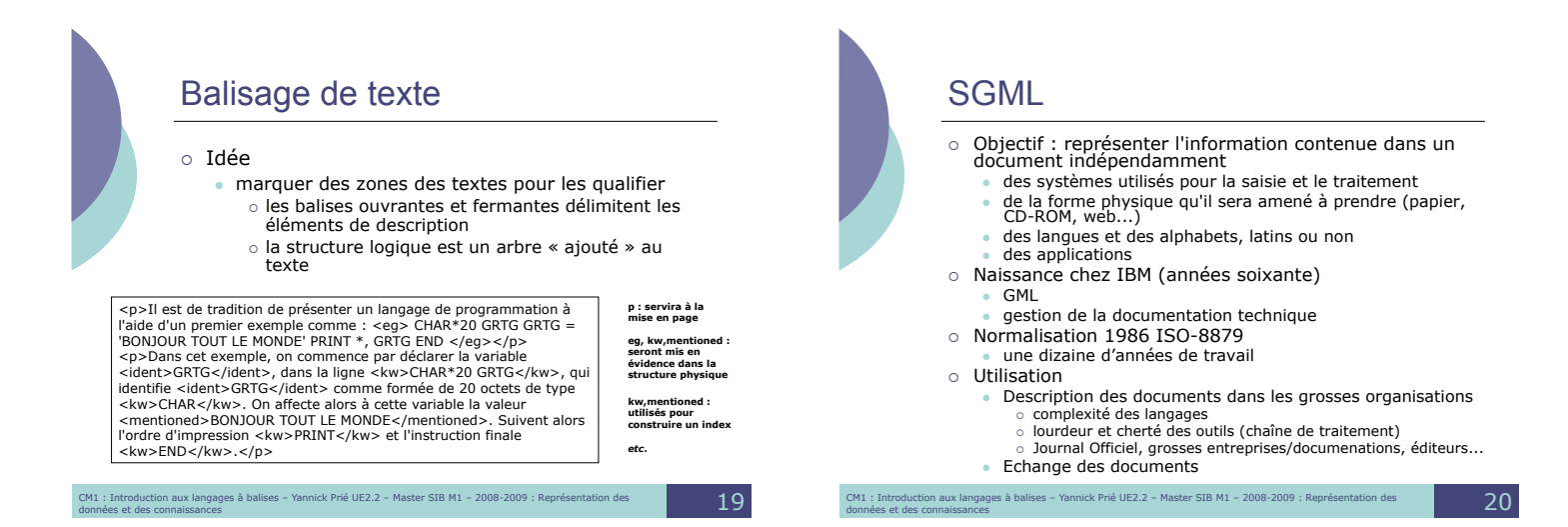

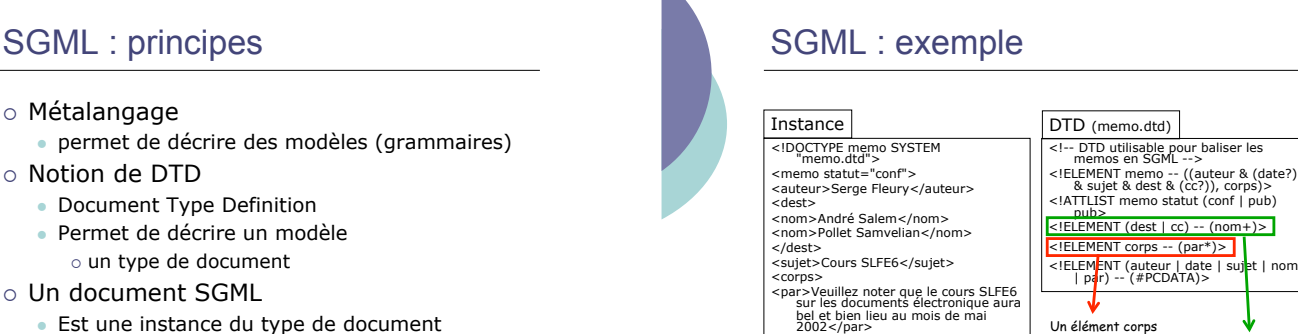

- Est une instance du type de document · Doit être conforme à la DTD associée
- 

CM1 : Introduction aux langages à balises – Yannick Prié UE2.2 – Master SIB M1 – 2008-2009 : Représentation des **21** 

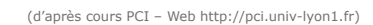

Un élément dest ou cc contient au moins un nom

(d'après http://www.cavi.univ-paris3.fr/ilpga/ilpga/tal/)

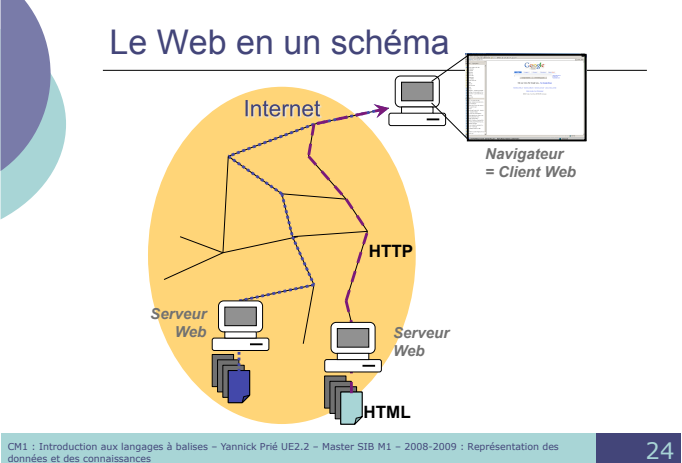

CM1 : Introduction aux langages à balises – Yannick Prié UE2.2 – Master SIB M1 – 2008-2009 : Représentation des données et des connaissances 22

<par>S'il y avait des changements de votre côté, veuillez m'en aviser dans les plus brefs délais.</par> </corps> </memo>

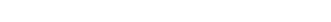

contient un nombre quelconque de paragraphes

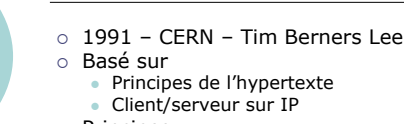

o Principes

**HTML** 

- Des serveurs peuvent fournir des documents hypertextes
- $\bullet$  Les documents seront décrits en suivant une DTD<br>SGML  $\rightarrow$  HTML (HyperText Markup Language)
- · Les liens sont décrits avec leur cible (URL)
- Un client (navigateur)
	- o permet de lire (présenter) les documents HTML ! charge un nouveau document quand on active un lien
- Protocole d'échange : HTTP (HyperText Transfert Protocol)

# HTML : notion d'URL

- o Uniform Ressource Locator
- permet d'identifier une ressource sur le réseau
- o Une ressource peut être une page Web
	- and page these the unit une image (seule ou utilisée dans une page Web)
	- un programme<br>● un fichier à télécharger…
- $\circ$  Une URL indique
	- " un protocole (langage de communication entre deux programmes sur deux machines)
	- o FTP (File Transfert Protocol),<br>
	o HTTP (HyperText Transfert Protocol)...<br>● l'adresse d'un serveur
		-
	- un chemin dans l'arborescence des fichiers
- ! Forme générale : **protocole**://**adresse/chemin**
	- Exemples<br>http://www.univ-lyon1.fr/
	- **http**://**www.univ-lyon1.fr/ http**://**www710.univ-lyon1.fr/~yprie/Enseignement/SIB/SIB-UE3- bloc4/CM4.6-7.pdf**

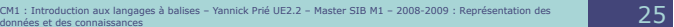

HTML : exemple <u1  $\label{thm:main} $$\Delta t>tutorial: \ \xleftarrow{\text{str}}\xint_{\varphi} \cdot \frac{\varphi \cdot \varphi \cdot \varphi}{\varphi \cdot \varphi} \cdot \frac{\varphi \cdot \varphi}{\varphi \cdot \varphi} \cdot \frac{\varphi \cdot \varphi}{\varphi \cdot \varphi} \cdot \frac{\varphi \cdot \varphi}{\varphi \cdot \varphi} \cdot \frac{\varphi \cdot \varphi}{\varphi \cdot \varphi} \cdot \frac{\varphi \cdot \varphi}{\varphi \cdot \varphi \cdot \varphi} \cdot \frac{\varphi \cdot \varphi}{\varphi \cdot \varphi} \cdot \frac{\varphi \cdot \varphi}{\varphi \cdot \varphi$  $\langle$ /1i>  $\langle$ /u1>  $\begin{tabular}{ll} $\langle 113\rangle$ \\ \hline \textbf{14} & \textbf{15} & \textbf{16} & \textbf{16} & \textbf{16} & \textbf{16} & \textbf{17} \\ \hline $\langle 113\rangle$ & \textbf{18} & \textbf{18} & \textbf{18} & \textbf{18} & \textbf{18} & \textbf{18} \\ \hline $\langle 113\rangle$ & \textbf{18} & \textbf{18} & \textbf{18} & \textbf{18} & \textbf{18} & \textbf{18} & \textbf{18} \\ \hline $\langle 10008\rangle$  $\langle$ /1i>  $\frac{2}{\pi}$ 

CM1 : Introduction aux langages à balises – Yannick Prié UE2.2 – Master SIB M1 – 2008-2009 : Représentation des **26** 

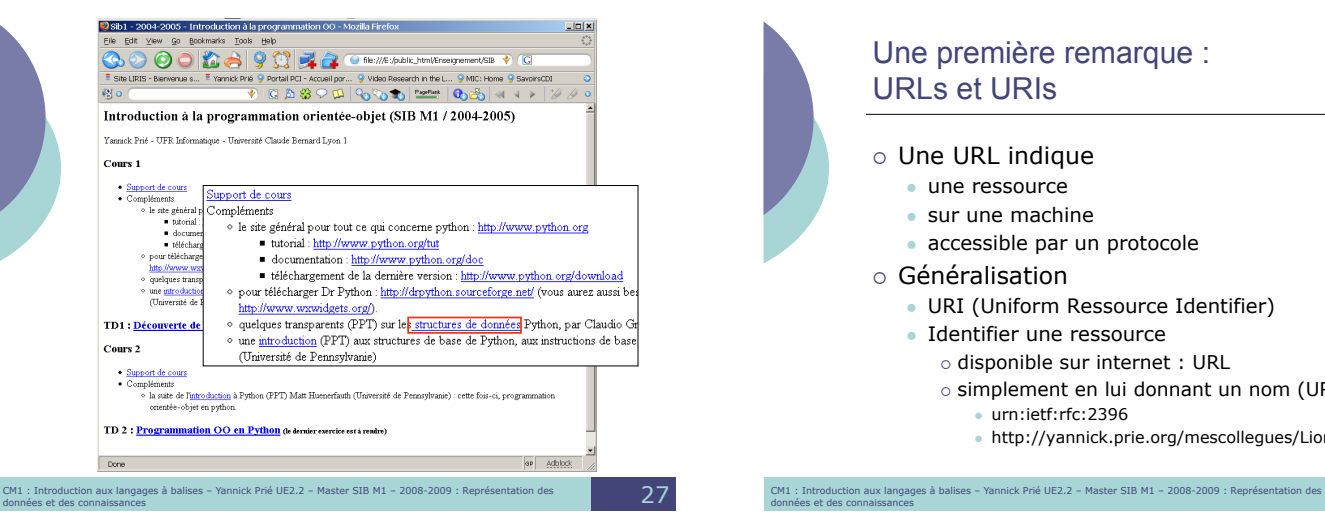

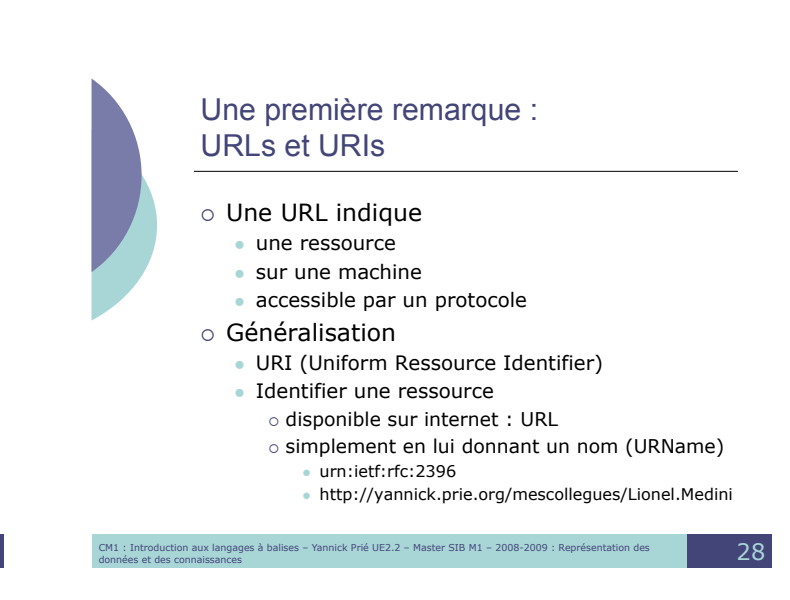

CM1 : Introduction aux langages à balises – Yannick Prié UE2.2 – Master SIB M1 – 2008-2009 : Représentation des **30** 

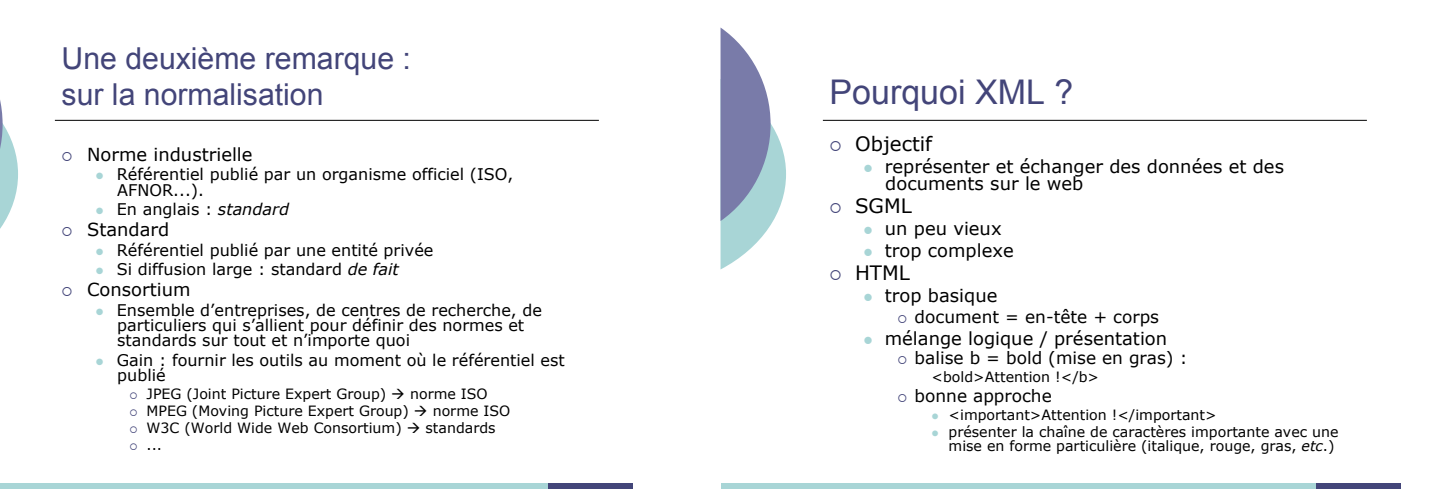

# Objectifs XML

- o XML doit être facilement utilisable sur le Web
- o XML doit supporter une grande variété d'applications
- o XML doit être compatible avec SGML
- ! Il doit être facile d'écrire des programmes qui traitent des documents XML
- o Le nombre d'options doit être réduit au minimum, idéalement à zéro
- ! Les documents XML doivent être lisibles et raisonnablement clairs
- o La conception de XML doit être menée rapidement
- ! La description de XML doit être formelle et concise
- ! Les documents XML doivent être faciles à créer
- o La concision du balisage XML est d'une importance minime
- CM1 : Introduction aux langages à balises Yannick Prié UE2.2 Master SIB M1 2008-2009 : Représentation des **31**

## XML = métalangage

- o Permet de décrire des types de documents avec des DTD, des Schémas XML o Permet de définir des instances • documents XML  $\circ$  répondant à un type de document classique *cf*. SGML  $\circ$  simplement bien construits
	- nouveau
- o Les instances peuvent décrire
	- des documents (texte balisé)
	- ! classique, *cf*. SGML
	- des données structurées quelconques ! nouveau !

CM1 : Introduction aux langages à balises – Yannick Prié UE2.2 – Master SIB M1 – 2008-2009 : Représentation des données et des connaissances 32

CM1 : Introduction aux langages à balises – Yannick Prié UE2.2 – Master SIB M1 – 2008-2009 : Représentation des **33** Principe général XML o DTDs, Schéma comment décrire les données et les documents ? o Documents XML les données et les documents eux-mêmes, dans des fichiers o Feuilles de style manière de présenter les données et les documents o Remarque on ne sait plus trop bien où sont les données, et où sont les documents ! CM1 : Introduction aux langages à balises – Yannick Prié UE2.2 – Master SIB M1 – 2008-2009 : Représentation des **34** Schéma récapitulatif DTD Document XML est conforme à décrit  $\frac{F}{\sqrt{F}}$ de style FS1 FS2 FS: Page web PDF Doc XML

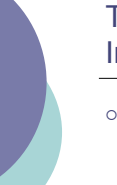

### Troisième remarque : Intégration de XML dans les SI

- o Stockage de données
	- simples fichiers (ex. configuration)
	- bases de données semi-structurées (requêtes, etc.) bases de données documentaires
		- documents XML<br>○ documents XHTML (web)
- o Echange de données
	- " d'une base de données vers une autre (format d'échange)
	- " serveur vers un navigateur : données + feuille de style
- ! Remarque :
	- circulation de flux XML sur un réseau :
	- o utilisation de l'arbre entier (le document)
	- utilisation à la volée pour les très gros documents<br>(exemple : BiM)

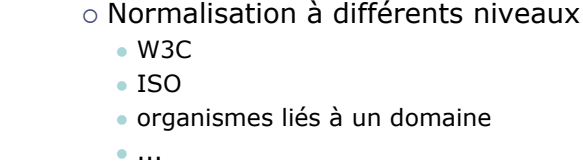

standards liés à XML

" données " documents

Différents langages plus ou moins

o DTD / Schémas pour décrire

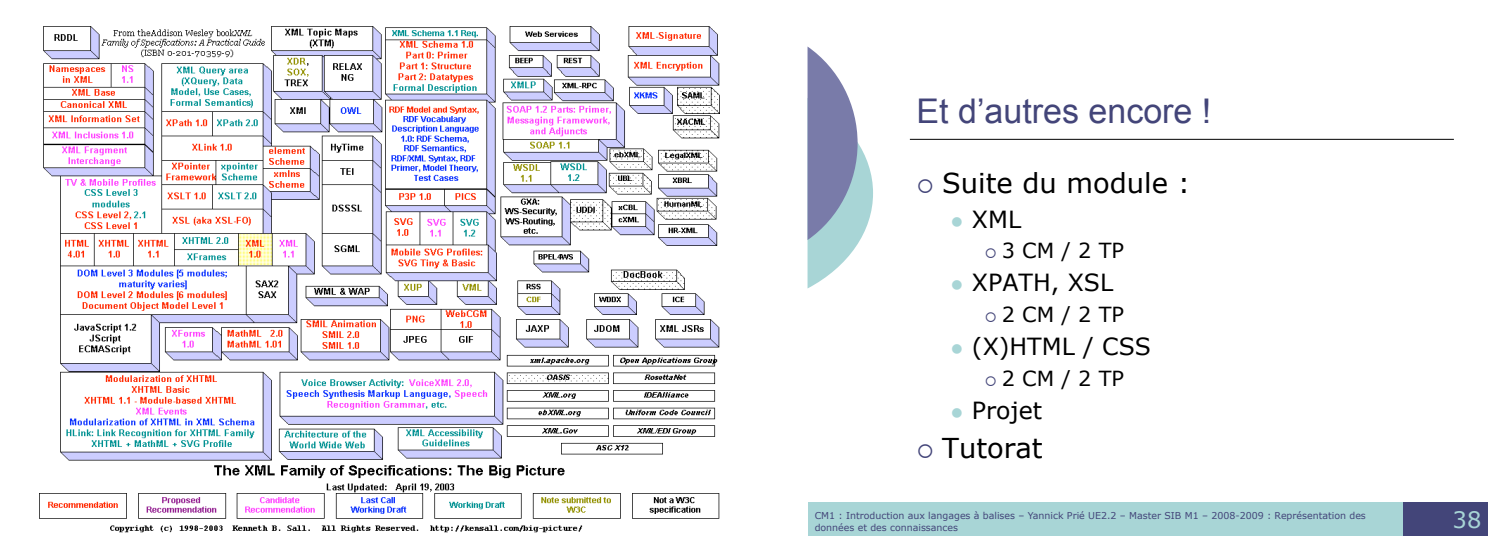

## Et d'autres encore !

o Suite du module :

- " XML
	- 3 CM / 2 TP
- XPATH, XSL
	- 2 CM / 2 TP
- $\bullet$  (X)HTML / CSS
- ! 2 CM / 2 TP " Projet
- 
- $\circ$  Tutorat